# ΑΡΧΗ 1ΗΣ ΣΕΛΙ∆ΑΣ – Γ΄ ΗΜΕΡΗΣΙΩΝ

### **ΠΑΝΕΛΛΑΔΙΚΕΣ ΕΞΕΤΑΣΕΙΣ Γ΄ ΤΑΞΗΣ ΗΜΕΡΗΣΙΟΥ ΓΕΝΙΚΟΥ ΛΥΚΕΙΟΥ ΤΕΤΑΡΤΗ 29 ΜΑΪΟΥ 2013 ΕΞΕΤΑΖΟΜΕΝΟ ΜΑΘΗΜΑ: ΑΝΑΠΤΥΞΗ ΕΦΑΡΜΟΓΩΝ ΣΕ ΠΡΟΓΡΑΜΜΑΤΙΣΤΙΚΟ ΠΕΡΙΒΑΛΛΟΝ ΤΕΧΝΟΛΟΓΙΚΗΣ ΚΑΤΕΥΘΥΝΣΗΣ (ΚΥΚΛΟΥ ΠΛΗΡΟΦΟΡΙΚΗΣ ΚΑΙ ΥΠΗΡΕΣΙΩΝ) ΣΥΝΟΛΟ ΣΕΛΙΔΩΝ: ΠΕΝΤΕ (5)**

### **ΘΕΜΑ Α**

**Α1.** *Να γράψετε στο τετράδιό σας τον αριθμό καθεμιάς από τις παρακάτω προτάσεις 1-6 και δίπλα τη λέξη ΣΩΣΤΟ, αν η πρόταση είναι σωστή, ή τη λέξη ΛΑΘΟΣ, αν η πρόταση είναι λανθασμένη.* 

- **1.** Η τιμή μιας μεταβλητής και ο τύπος της μπορούν να αλλάζουν κατά την εκτέλεση ενός προγράμματος.
- **2.** Όταν υπάρχουν δυο βρόχοι, ο ένας εμφωλευμένος μέσα στον άλλο, αυτός που ξεκινάει τελευταίος πρέπει να ολοκληρώνεται πρώτος.
- **3.** Μια διαφορά της εντολής **Όσο** σε σχέση με την εντολή **Μέχρις\_ότου** οφείλεται στη θέση της λογικής συνθήκης στη ροή εκτέλεσης των εντολών.
- **4.** Αν Α=2, Β=3, Γ=4 και Δ=ΑΛΗΘΗΣ, τότε η τιμή της έκφρασης (Β✻ Γ>Α+Β) **ΚΑΙ** (**ΟΧΙ**(Δ)) είναι ΑΛΗΘΗΣ.
- **5.** Κατά την εκτέλεση της εντολής ΔΙΑΒΑΣΕ, το πρόγραμμα διακόπτει την εκτέλεσή του και περιμένει την εισαγωγή τιμών από το πληκτρολόγιο.
- **6.** Οι πίνακες δεν μπορούν να έχουν περισσότερες από δύο διαστάσεις.

**Μονάδες 6** 

**Α2.** Δίνεται το παρακάτω ημιτελές τμήμα αλγορίθμου:

# $k \leftarrow 1$

**ΓΙΑ** i **ΑΠΟ** 1 **ΜΕΧΡΙ** 4

**ΓΙΑ** j **ΑΠΟ** 1 **ΜΕΧΡΙ** 5

# **ΑΝ** ... **ΤΟΤΕ**

Α[k] Åi

 $A[\dots]$   $\leftarrow$  …

 $A[\dots] \leftarrow \dots$ 

 $k \leftarrow ...$ 

# **ΤΕΛΟΣ\_ΑΝ**

# **ΤΕΛΟΣ\_ΕΠΑΝΑΛΗΨΗΣ**

# **ΤΕΛΟΣ\_ΕΠΑΝΑΛΗΨΗΣ**

Να ξαναγράψετε στο τετράδιό σας το παραπάνω τμήμα αλγορίθμου με τα κενά συμπληρωμένα, έτσι ώστε για τα μη μηδενικά στοιχεία ενός δισδιάστατου πίνακα ΠΙΝ[4,5] να τοποθετεί σε ένα μονοδιάστατο πίνακα Α[60] τις ακόλουθες πληροφορίες: τη γραμμή, τη στήλη, και κατόπιν την τιμή του.

**Μονάδες 8** 

# ΤΕΛΟΣ 1ΗΣ ΑΠΟ 5 ΣΕΛΙ∆ΕΣ

- **Α3.**
- **α.** Να αναφέρετε ονομαστικά τους λόγους για τους οποίους αναθέτουμε την επίλυση ενός προβλήματος σε υπολογιστή (μονάδες 4).
- **β.** Να γράψετε τις περιπτώσεις για τις οποίες δικαιολογείται η χρήση της σειριακής μεθόδου αναζήτησης σε έναν πίνακα (μονάδες 3).
- **γ.** Να γράψετε τα πλεονεκτήματα των γλωσσών υψηλού επιπέδου (μονάδες 4).

# **Μονάδες 11**

### **Α4.**

**α.** Δίνεται τετραγωνικός πίνακας Π[100,100] και το παρακάτω τμήμα αλγορίθμου σε ψευδογλώσσα:

> **Για** i **από** 1 **μέχρι** 100 **Για** j **από** 1 **μέχρι** 100 **Αν** i<j **τότε Διάβασε** Π[i,j] **Τέλος\_αν Τέλος\_επανάληψης Τέλος\_επανάληψης**

Να ξαναγράψετε στο τετράδιό σας το παραπάνω τμήμα αλγορίθμου χωρίς τη χρήση της δομής επιλογής, έτσι ώστε να επιτελεί την ίδια λειτουργία (μονάδες 4).

- **β.** Να μεταφέρετε στο τετράδιό σας το παρακάτω τμήμα αλγορίθμου, έχοντας συμπληρώσει τις γραμμές εντολών 2, και 3 ώστε να εμφανίζει πάντα το μεγαλύτερο από τους δυο αριθμούς που διαβάστηκαν:
	- **1. Διάβασε** Α, Β
	- **2. Αν** Α … Β **τότε**
	- **3.** ……………..
	- **4. Τέλος\_αν**
	- **5. Εμφάνισε** Α

(μονάδες 4)

# **Μονάδες 8**

**Α5.** Να γράψετε στο τετράδιό σας τους αριθμούς της στήλης Α και δίπλα το γράμμα της στήλης Β που αντιστοιχεί σωστά.

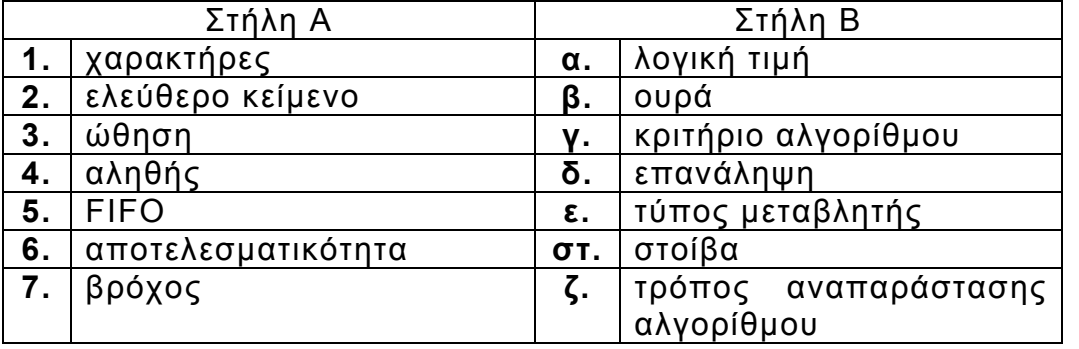

**Μονάδες 7** 

# ΤΕΛΟΣ 2ΗΣ ΑΠΟ 5 ΣΕΛΙ∆ΕΣ

# **ΘΕΜΑ Β**

**Β1.** Δίνεται ο παρακάτω αλγόριθμος:

**Αλγόριθμος** Παράγοντες **Διάβασε** α  $k \leftarrow 2$ **Όσο** α>1 **επανάλαβε Αν** α **mod** k = 0 **τότε Εμφάνισε** k αÅα **div** k **Αλλιώς**  $k \leftarrow k+1$  **Τέλος\_αν Τέλος\_επανάληψης Τέλος** Παράγοντες

Να σχεδιάσετε στο τετράδιό σας το αντίστοιχο διάγραμμα ροής.

# **Μονάδες 10**

**Β2.** Έστω μονοδιάστατος πίνακας Π[100], του οποίου τα στοιχεία περιέχουν τις λογικές τιμές ΑΛΗΘΗΣ και ΨΕΥΔΗΣ. Να γραφεί τμήμα αλγορίθμου που χωρίς τη χρήση «αλγορίθμων ταξινόμησης» να τοποθετεί στις πρώτες θέσεις του πίνακα την τιμή ΑΛΗΘΗΣ και στις τελευταίες την τιμή ΨΕΥΔΗΣ.

# **Μονάδες 10**

# **ΘΕΜΑ Γ**

Η χρήση των κινητών τηλεφώνων, των φορητών υπολογιστών, των tablet υπολογιστών από τους νέους αυξάνεται ραγδαία. Ένας από τους στόχους των ερευνητών είναι να διερευνήσουν αν υπάρχουν επιπτώσεις στην υγεία των ανθρώπων από την αυξημένη έκθεση στα ηλεκτρομαγνητικά πεδία. Για τον σκοπό αυτό γίνονται μετρήσεις του ειδικού ρυθμού απορρόφησης (SAR) της ηλεκτρομαγνητικής ακτινοβολίας, πάνω στο ανθρώπινο σώμα. Ο δείκτης SAR μετράται σε Watt/Kgr και ο παγκόσμιος οργανισμός υγείας έχει θεσμοθετήσει ότι τα επιτρεπτά όρια για το κεφάλι και τον κορμό είναι μέχρι και 2 Watt/Kgr, ενώ για τα άκρα μέχρι και 4 Watt/Kgr. Θέλοντας να προσομοιάσουμε την έρευνα, θεωρούμε ότι σε 30 μαθητές έχουν τοποθετηθεί στον καθένα δυο μετρητές του δείκτη SAR, ο ένας στο κεφάλι και ο άλλος σε ένα από τα άνω άκρα, οι οποίοι καταγράφουν τις τιμές του αντίστοιχου δείκτη SAR κάθε 6 λεπτά.

Να αναπτύξετε αλγόριθμο σε ψευδογλώσσα, ο οποίος:

**Γ1.** Να διαβάζει τους πίνακες: ΚΩΔ[30], ο οποίος θα περιέχει τους κωδικούς των 30 μαθητών, τον πίνακα ΚΕΦ[30,10], του οποίου κάθε γραμμή θα αντιστοιχεί σε έναν μαθητή και θα έχει 10 τιμές που αντιστοιχούν στο SAR της κεφαλής για μια ώρα, καθώς και τον πίνακα ΑΚΡ[30,10] που κάθε γραμμή θα αντιστοιχεί σε έναν μαθητή και θα έχει 10 τιμές που αντιστοιχούν στο SAR του άκρου για μια ώρα.

**Μονάδες 2**

# ΤΕΛΟΣ 3ΗΣ ΑΠΟ 5 ΣΕΛΙ∆ΕΣ

**Γ2.** Για κάθε μαθητή να καταχωρεί σε δισδιάστατο πίνακα ΜΟ[30,2] τις μέσες τιμές του SAR για το κεφάλι στην 1η στήλη και για το άκρο στη 2η στήλη.

**Γ3.** Να εμφανίζει για κάθε μαθητή τον κωδικό του και ένα από τα μηνύματα, «Χαμηλός SAR», «Κοντά στα όρια», «Εκτός ορίων», όταν η μέση τιμή του SAR της κεφαλής, καθώς και η μέση τιμή του SAR ενός εκ των άκρων του κυμαίνονται στις παρακάτω περιοχές:

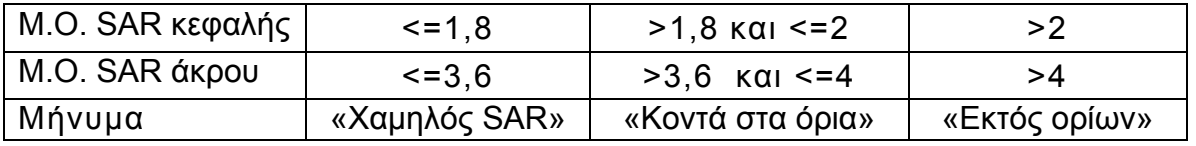

 Το μήνυμα που θα εμφανίζεται θα πρέπει να είναι ένα μόνο για κάθε μαθητή και θα εξάγεται από τον συνδυασμό των τιμών των μέσων όρων των δυο SAR, όπου βαρύτητα θα έχει ο μέσος όρος, ο οποίος θα βρίσκεται σε μεγαλύτερη περιοχή τιμών. Για παράδειγμα, αν ο μέσος όρος SAR του άκρου έχει τιμή 3,8 και της κεφαλής έχει τιμή 1,5 τότε πρέπει να εμφανίζεται το μήνυμα «Κοντά στα όρια» και κανένα άλλο.

### **Μονάδες 7**

**Γ4.** Θεωρώντας ότι όλες οι τιμές του πίνακα ΜΟ[30,2] είναι διαφορετικές, να εμφανίζει τις τρεις μεγαλύτερες τιμές για τον μέσο όρο SAR της κεφαλής και τους κωδικούς των μαθητών που αντιστοιχούν σε αυτές. Μετά να εμφανίζει τις τρεις μεγαλύτερες τιμές για τον μέσο όρο SAR του άκρου και τους κωδικούς των μαθητών που αντιστοιχούν σε αυτές.

### **Μονάδες 7**

# **ΘΕΜΑ Δ**

Σε ένα πρόγραμμα ανταλλαγής μαθητών Comenius συμμετέχουν μαθητές από δυο χώρες: Ελλάδα (EL) και Ισπανία (ES). Οι μαθητές αυτοί καλούνται να απαντήσουν σε μια ερώτηση όπου οι δυνατές απαντήσεις είναι:

**1.** Πολύ συχνά **2.** Συχνά **3.** Αρκετές φορές **4.** Σπάνια **5.** Ποτέ

Στην πρώτη φάση επεξεργασίας της ερώτησης πρέπει να καταγραφούν οι απαντήσεις από κάθε χώρα και να μετρήσουν για κάθε αριθμό απάντησης πόσες φορές υπάρχει, με σκοπό να αναφέρουν για κάθε χώρα, ποια απάντηση είχε τα μεγαλύτερα ποσοστά.

Για να βοηθήσετε στην επεξεργασία να αναπτύξετε πρόγραμμα σε ΓΛΩΣΣΑ το οποίο:

- **Δ1. α.** Να περιέχει τμήμα δηλώσεων.
	- **β.** Να δημιουργεί δύο πίνακες EL[5] και ES[5] και να καταχωρίζει σε αυτούς την τιμή 0 σε όλα τα στοιχεία τους.

### **Μονάδες 2**

**Δ2.** Για κάθε μαθητή να διαβάζει το όνομα της χώρας του και τον αριθμό της απάντησής του. Οι δυνατές τιμές για τη χώρα είναι: EL, ES και για την απάντηση 1,2,3,4,5. Η κάθε απάντηση θα πρέπει να προσμετράται σε έναν από τους δύο πίνακες EL[5], ES[5] ανάλογα με τη χώρα και στο αντίστοιχο στοιχείο. Δηλαδή, αν δοθούν για τιμές οι ES και 4, τότε θα πρέπει στο 4<sup>ο</sup> στοιχείο του πίνακα ES[5] να προστεθεί μια ακόμα καταχώριση. (Δεν απαιτείται έλεγχος εγκυρότητας τιμών)

### **Μονάδες 5**

# ΤΕΛΟΣ 4ΗΣ ΑΠΟ 5 ΣΕΛΙ∆ΕΣ

**Δ3.** Η προηγούμενη διαδικασία εισαγωγής δεδομένων και καταχώρισης απαντήσεων θα ελέγχεται από την ερώτηση «για Διακοπή της εισαγωγής πατήστε Δ ή δ», που θα εμφανίζεται, και ο χρήστης θα πρέπει να δώσει το χαρακτήρα Δ ή δ για να σταματήσει την επαναληπτική διαδικασία.

### **Μονάδες 3**

**Δ4.** Στο τέλος για κάθε χώρα να εμφανίζει ποιος αριθμός απάντησης είχε το μεγαλύτερο ποσοστό, καθώς και το ποσοστό αυτό. Για την υλοποίηση αυτού του ερωτήματος θα χρησιμοποιήσετε δυο φορές το υποπρόγραμμα MΕΓ\_ΠΟΣ που θα κατασκευάσετε στο ερώτημα Δ5. Θεωρούμε ότι για κάθε χώρα τα ποσοστά των απαντήσεων είναι διαφορετικά μεταξύ τους και δεν υπάρχει περίπτωση ισοβαθμίας.

**Μονάδες 3** 

- **Δ5.** Να αναπτύξετε το υποπρόγραμμα ΜΕΓ\_ΠΟΣ το οποίο:
	- **1.** Να δέχεται έναν πίνακα ακεραίων 5 θέσεων.
	- **2.** Να βρίσκει το μεγαλύτερο στοιχείο του πίνακα και σε ποια θέση βρίσκεται.
	- **3.** Να βρίσκει το ποσοστό που κατέχει το μεγαλύτερο στοιχείο σε σχέση με το άθροισμα όλων των στοιχείων του πίνακα.
	- **4.** Να επιστρέφει στο κυρίως πρόγραμμα το ποσοστό αυτό, καθώς και την θέση στην οποία βρίσκεται.

Θεωρήστε ότι όλες οι τιμές των πινάκων είναι διαφορετικές και ότι για κάθε χώρα υπάρχει τουλάχιστον μια απάντηση στην ερώτηση.

# **Μονάδες 7**

# **ΟΔΗΓΙΕΣ (για τους εξεταζομένους)**

- 1. Στο εξώφυλλο του τετραδίου να γράψετε το εξεταζόμενο μάθημα. Στο εσώφυλλο πάνω-πάνω να συμπληρώσετε τα ατομικά στοιχεία μαθητή. Στην αρχή των απαντήσεών σας να γράψετε πάνω-πάνω την ημερομηνία και το εξεταζόμενο μάθημα. Να μην αντιγράψετε τα θέματα στο τετράδιο και **να μη γράψετε** πουθενά στις απαντήσεις σας το όνομά σας.
- 2. Να γράψετε το ονοματεπώνυμό σας στο πάνω μέρος των φωτοαντιγράφων αμέσως μόλις σας παραδοθούν. Τυχόν σημειώσεις σας πάνω στα θέματα δεν θα βαθμολογηθούν σε καμία περίπτωση. Κατά την αποχώρησή σας να παραδώσετε μαζί με το τετράδιο και τα φωτοαντίγραφα.
- 3. Να απαντήσετε **στο τετράδιό σας** σε όλα τα θέματα **μόνο** με μπλε ή **μόνο** με μαύρο στυλό με μελάνι που δεν σβήνει.
- 4. Κάθε απάντηση επιστημονικά τεκμηριωμένη είναι αποδεκτή.
- 5. Διάρκεια εξέτασης: τρεις (3) ώρες μετά τη διανομή των φωτοαντιγράφων.
- 6. Χρόνος δυνατής αποχώρησης: 10.30 π.μ.

# **KΑΛΗ ΕΠΙΤΥΧΙΑ**

# **ΤΕΛΟΣ ΜΗΝΥΜΑΤΟΣ**

#### Προτεινόµενες Απαντήσεις στα Θέµατα Πανελλαδικών Εξετάσεων 2013 Ηµερησίων Λυκείων

#### ΘΕΜΑ Α Α**1.** 1. Λ, 2. Σ, 3. Σ, 4. Λ, 5. Σ, 6. Λ

```
Α2. 
k \leftarrow 1ΓΙΑ i ΑΠΟ 1 ΜΕΧΡΙ 4 
  ΓΙΑ j ΑΠΟ 1 ΜΕΧΡΙ 5 
    AN ΠΙΝ[i, j] \neq 0 TOTE
      A[k] \leftarrow iA[k+1] \leftarrow jA[\underline{k+2}] \leftarrow \underline{\Pi}IN[i, j]k \leftarrow \underline{k+3}ΤΕΛΟΣ_ΕΠΑΝΑΛΗΨΗΣ
ΤΕΛΟΣ_ΕΠΑΝΑΛΗΨΗΣ
```
#### Α**3.**

α. Κεφάλαιο 1 β. Κεφάλαιο 3 γ. Κεφάλαιο 6

### Α**4.**

Για i από 1 µέχρι 100 Για j από i + 1 μέχρι 100 ∆ιάβασε Π[i, j] Τέλος**\_**επανάληψης Τέλος**\_**επανάληψης

∆ιάβασε A, Β Αν Α < Β τότε  $A \leftarrow B$ Τέλος**\_**αν Εµφάνισε Α

#### Α**5.**

- 1. ε 2. ζ 3. στ 4. α 5. β 6. γ
- 7. δ

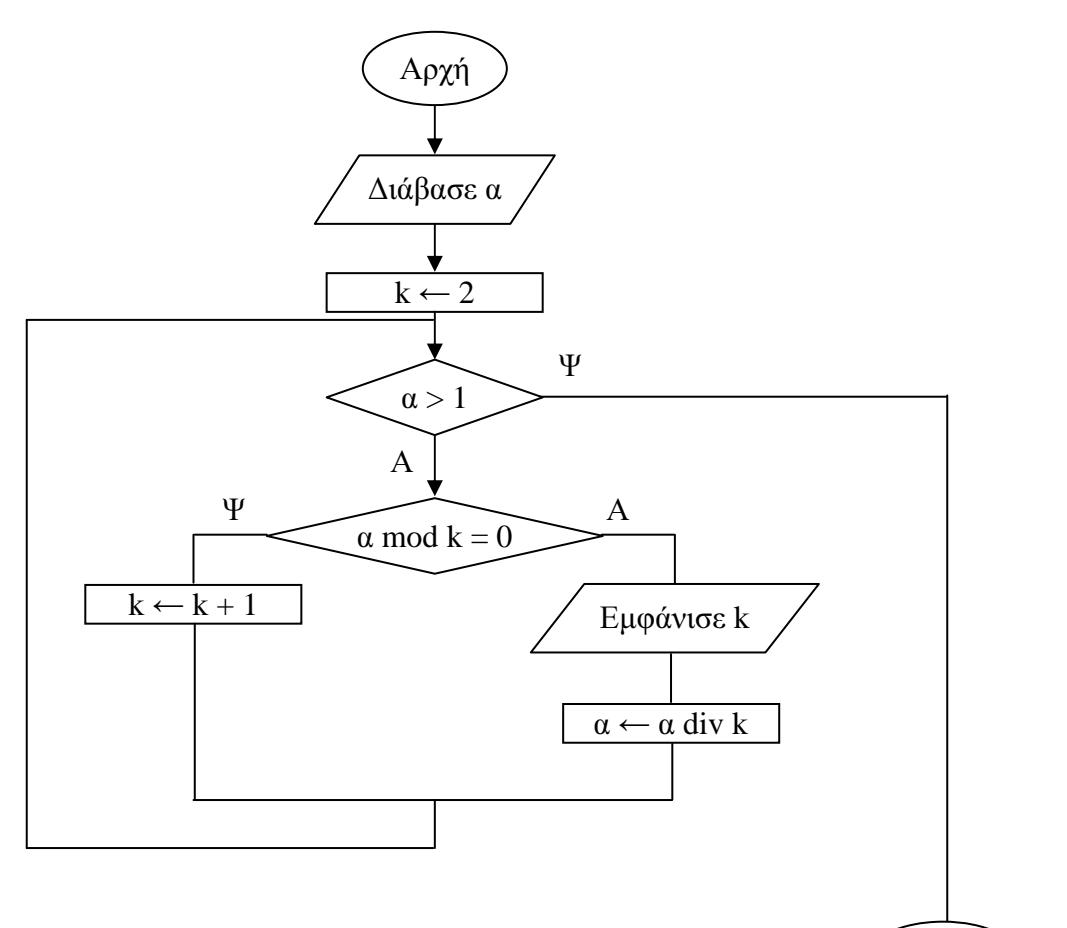

#### Β**2.**

∆εδοµένα // Π //  $k \leftarrow 0$ Για i από 1 µέχρι 100 Αν Π[i] = Αληθής τότε  $k \leftarrow k + 1$ Τέλος**\_**αν Τέλος**\_**επανάληψης Για i από 1 µέχρι k Π[i] ← Αληθής Τέλος**\_**επανάληψης Για i από k + 1 µέχρι 100 Π[i] ← Ψευδής Τέλος**\_**επανάληψης Αποτελέσµατα // Π //

Τέλος

```
ΘΕΜΑ Γ
Αλγόριθµος ΘΓ
Για i από 1 µέχρι 30 
  ∆ιάβασε ΚΩ∆[i] 
  Για j από 1 µέχρι 30 
   ∆ιάβασε ΚΕΦ[i, j], ΑΚΡ[i, j] 
  Τέλος_επανάληψης
Τέλος_επανάληψης
Για i από 1 µέχρι 30 
 \Sigma K \leftarrow 0\Sigma A \leftarrow 0 Για j από 1 µέχρι 10 
  \Sigma K \leftarrow \Sigma K + K E \Phi[i, j]\Sigma A \leftarrow \Sigma A + AKP[i, j] Τέλος_επανάληψης
 MO[i, 1] ← ΣΚ/ 10
 MO[i, 2] \leftarrow \Sigma A / 10Τέλος_επανάληψης
Για i από 1 µέχρι 30 
  Αν ΜΟ[i, 1] > 2 ή ΜΟ[i, 2] > 4 τότε
   Εµφάνισε "Εκτός ορίων" 
  αλλιώς_αν ΜΟ[i, 1] > 1.8 ή ΜΟ[i, 2] > 3.6 τότε
   Εµφάνισε "Κοντά στα όρια" 
  αλλιώς
   Εµφάνισε "Χαµηλός SAR" 
  Τέλος_αν
Τέλος_επανάληψης
Για i από 1 µέχρι 30 
 MK[i] \leftarrow MO[i, 1] ΚΚ[i] ← ΚΩ∆[i] 
 MA[i] \leftarrow MO[i, 2] ΚΑ[i] ← ΚΩ∆[i] 
Τέλος_επανάληψης
\Gammaια i από 2 μέχρι 30 \blacksquare Για j από 30 µέχρι k µε_βήµα -1 
   Αν ΜΚ[j] > ΜΚ[j - 1] τότε
    Αντιµετάθεσε ΜΚ[j], ΜΚ[j - 1] 
    Αντιµετάθεσε ΚΚ[j], ΚΚ[j - 1] 
   Τέλος_αν
   Αν ΜΑ[j] > ΜΑ[j - 1] τότε
    Αντιµετάθεσε ΜΑ[j], ΜΑ[j - 1] 
    Αντιµετάθεσε ΚΑ[j], ΚΑ[j - 1] 
   Τέλος_αν
  Τέλος_επανάληψης
Τέλος_επανάληψης
Για i από 1 µέχρι 3 
  Εµφάνισε ΜΚ[i], ΚΚ[i] 
Τέλος_επανάληψης
Για i από 1 µέχρι 3 
  Εµφάνισε ΜΑ[i], ΚΑ[i] 
Τέλος_επανάληψης
Τέλος ΘΓ
```

```
ΘΕΜΑ ∆
ΠΡΟΓΡΑΜΜΑ Θ∆
ΜΕΤΑΒΛΗΤΕΣ
   ΑΚΕΡΑΙΕΣ: I, EL[5], ES[5], A, AEL, AES 
   ΧΑΡΑΚΤΗΡΕΣ: XORA, AXR 
   ΠΡΑΓΜΑΤΙΚΕΣ: POSEL, POSES 
ΑΡΧΗ
   ΓΙΑ I ΑΠΟ 1 ΜΕΧΡΙ 5 
    EL[I] < -0ES[I] < -0 ΤΕΛΟΣ_ΕΠΑΝΑΛΗΨΗΣ
   ΑΡΧΗ_ΕΠΑΝΑΛΗΨΗΣ
     ∆ΙΑΒΑΣΕ XORA, A 
     ΑΝ XORA = 'EL' ΤΟΤΕ
      EL[A] < - EL[A] + 1 ΑΛΛΙΩΣ
      ES[A] <- ES[A] + 1
     ΤΕΛΟΣ_ΑΝ
     ΓΡΑΨΕ 'για διακοπή της εισαγωγής πατήσετε ∆ ή δ' 
     ∆ΙΑΒΑΣΕ AXR 
   ΜΕΧΡΙΣ_ΟΤΟΥ AXR = '∆' Η AXR = 'δ' 
   ΚΑΛΕΣΕ ΜΕΓ_ΠΟΣ(EL, AEL, POSEL) 
   ΚΑΛΕΣΕ ΜΕΓ_ΠΟΣ(ES, AES, POSES) 
   ΓΡΑΨΕ AEL, POSEL 
   ΓΡΑΨΕ AES, POSES 
ΤΕΛΟΣ_ΠΡΟΓΡΑΜΜΑΤΟΣ
∆ΙΑ∆ΙΚΑΣΙΑ ΜΕΓ_ΠΟΣ(Π, A, POS) 
ΜΕΤΑΒΛΗΤΕΣ
  AKEPAIE\Sigma: \Pi[5], A, I, MAX, S ΠΡΑΓΜΑΤΙΚΕΣ: POS 
ΑΡΧΗ
  MAX < - \Pi[1]A \leftarrow 1 ΓΙΑ I ΑΠΟ 2 ΜΕΧΡΙ 5 
    AN \Pi[I] > MAX TOTE
      MAX < - \Pi[I]A \leftarrow I ΤΕΛΟΣ_ΑΝ
   ΤΕΛΟΣ_ΕΠΑΝΑΛΗΨΗΣ
  S \leftarrow 0 ΓΙΑ I ΑΠΟ 1 ΜΕΧΡΙ 5 
    S \leftarrow S + \Pi[I] ΤΕΛΟΣ_ΕΠΑΝΑΛΗΨΗΣ
  POS <- (MAX / S)*100ΤΕΛΟΣ_∆ΙΑ∆ΙΚΑΣΙΑΣ
```